Retours a la ligne autorisés :  $\langle \text{D12}, \langle \text{D112}, \langle \text{D112}, \langle \text{D112}, \rangle \rangle$ 

## Barre horizontale <hr>

Exemple de lien : le site HTML2PDF

Image :  $\blacktriangleright$ **html** mill 2

Alignement horizontal des DIVs et TABLEs

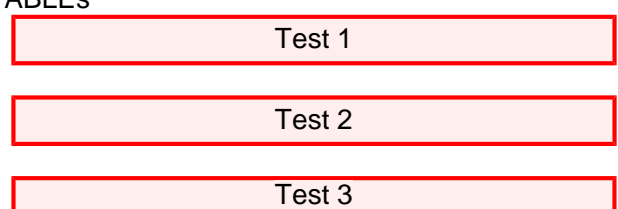

test de tableau imbriqué :

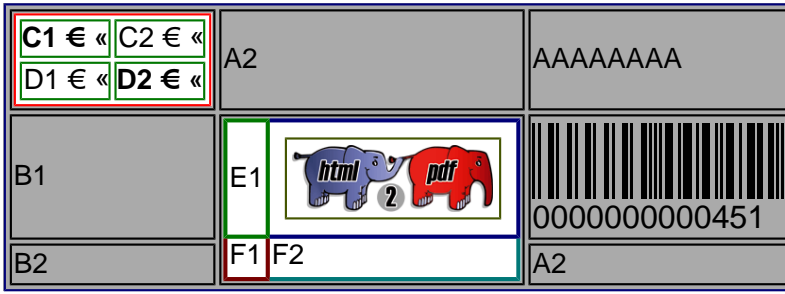

Exemple avec border et padding :

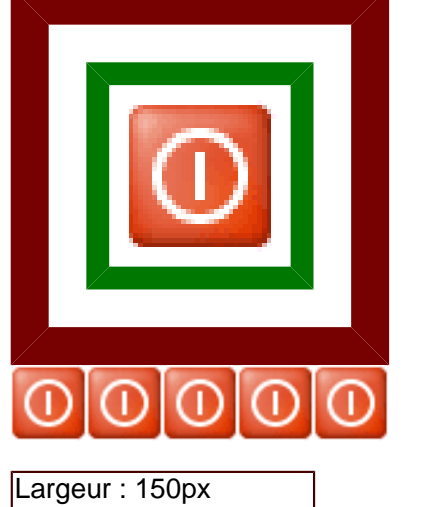

Largeur : 150pt

Largeur : 100mm

Largeur : 5in

Largeur : 80%